## **BASISBEWERKING**

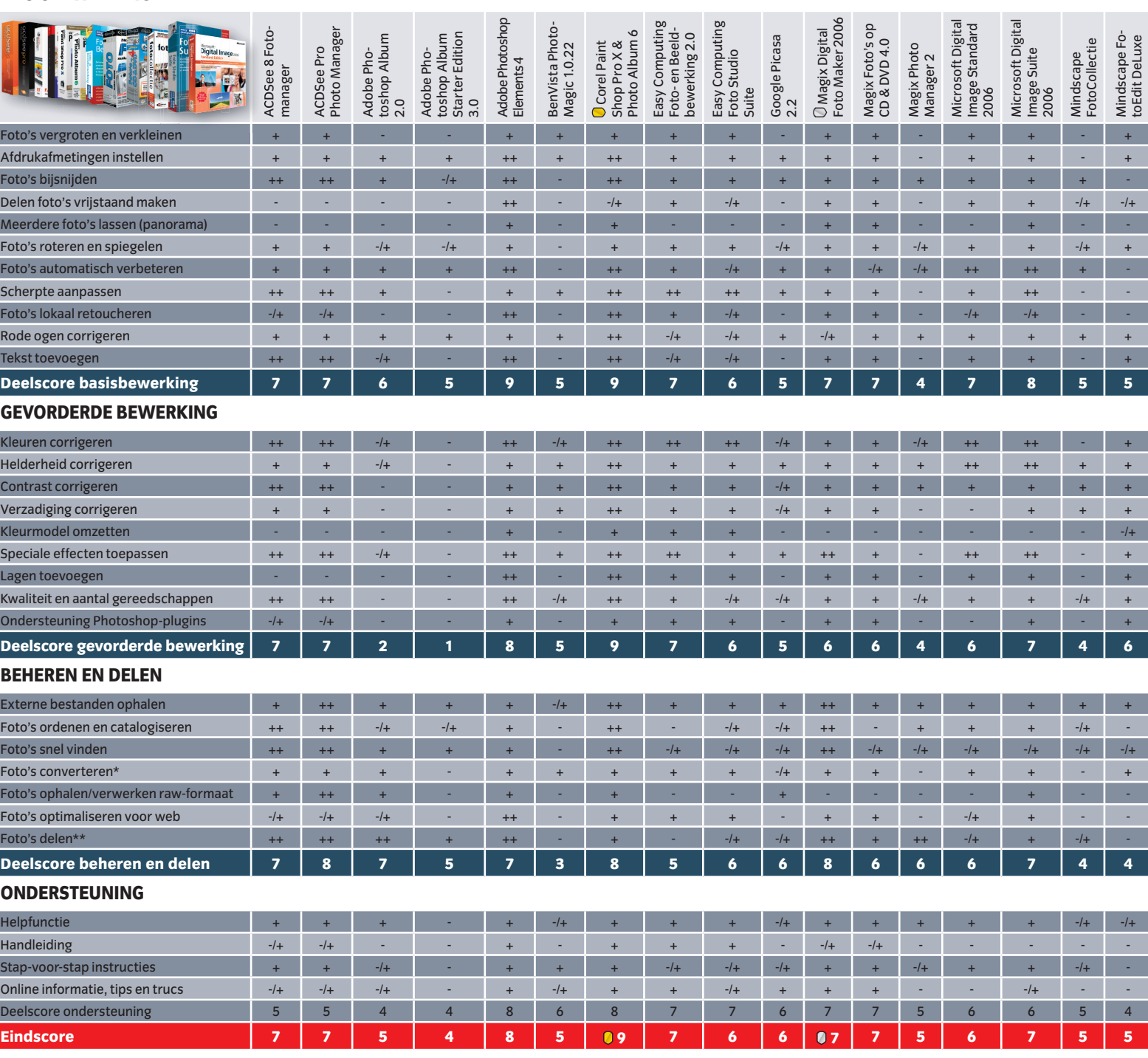

\* Naar een andere bestandsindeling (bmp, jpg, png, tif)

\*\* E-mail, cd/dvd/vcd, diapresentatie, webfotoalbum